## **國立中興大學教務資訊系統**

## 101學年度第1學期 起 **課程大綱操作手冊**

[系統網址:](https://onepiece.nchu.edu.tw/cofsys/plsql/acad_home)[https://onepiece.nchu.edu.tw/cofsys/plsql/acad\\_home](https://onepiece.nchu.edu.tw/cofsys/plsql/acad_home)

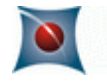

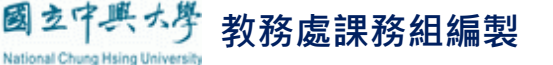

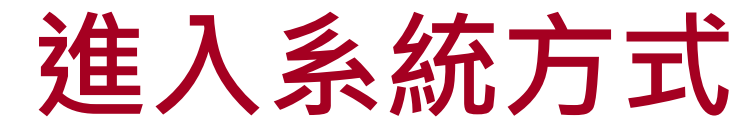

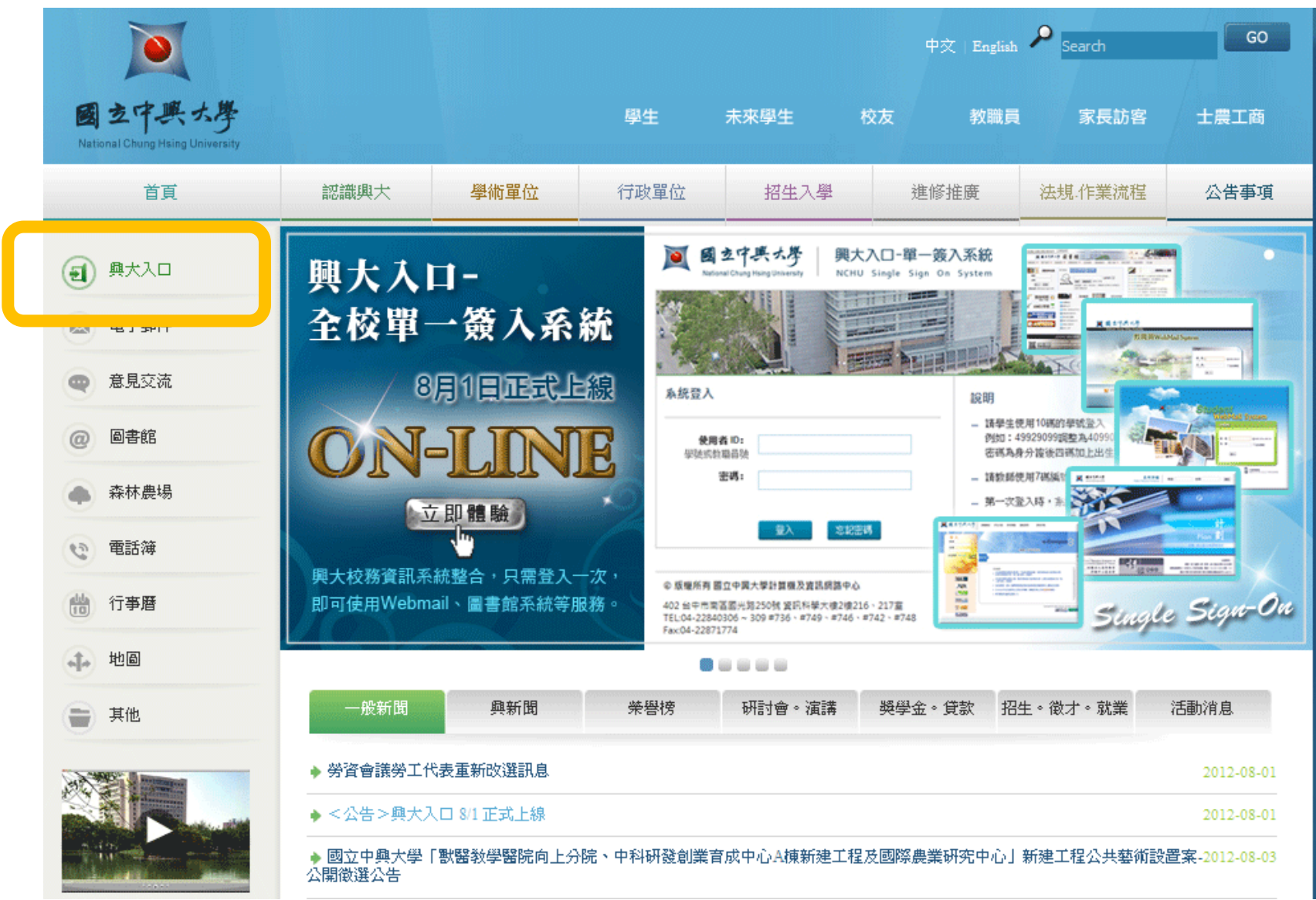

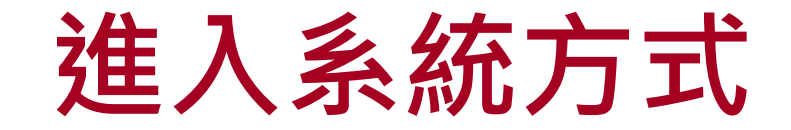

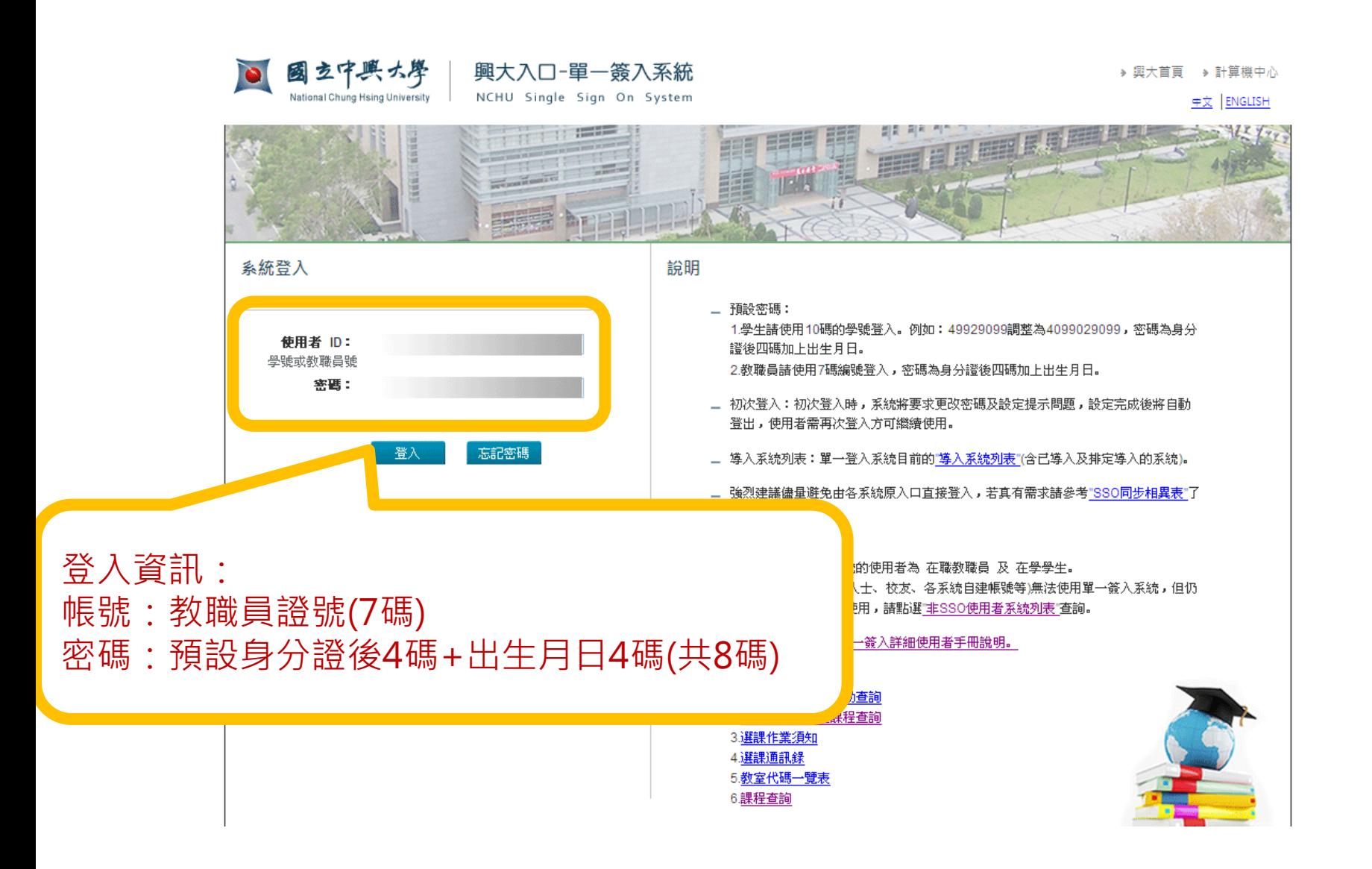

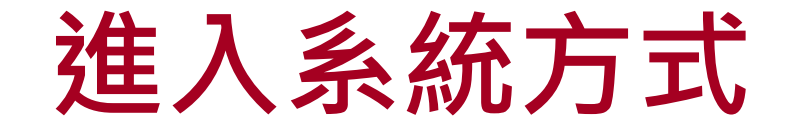

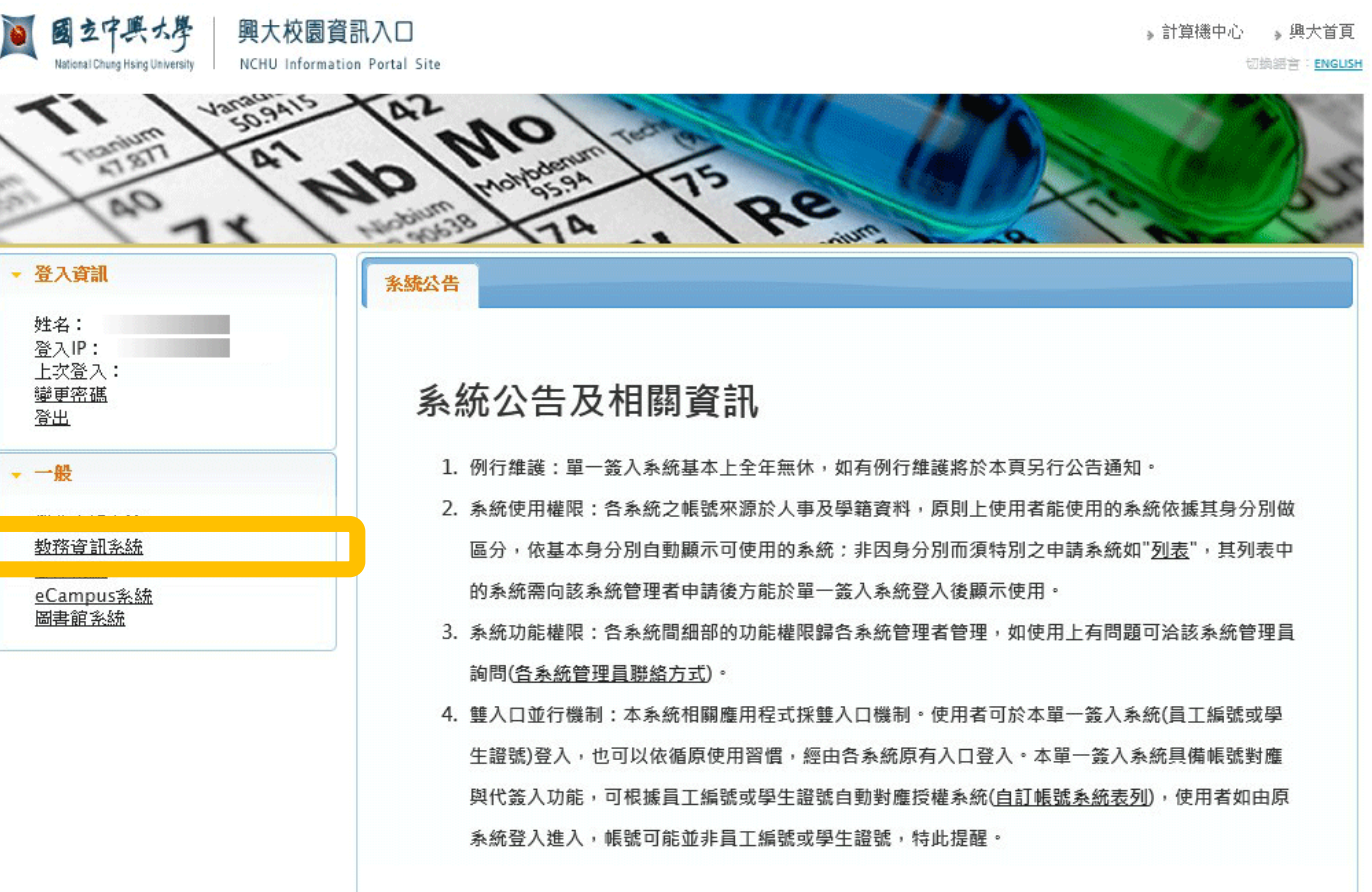

◎版權所有國立中興大學計算機及資訊網路中心

402台中市南區國光路250號 資訊科學大樓2樓216室 TEL:04-22840306 ~ 309 #742 + #758 Fax:04-22871774

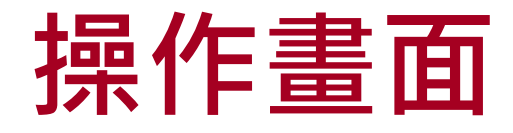

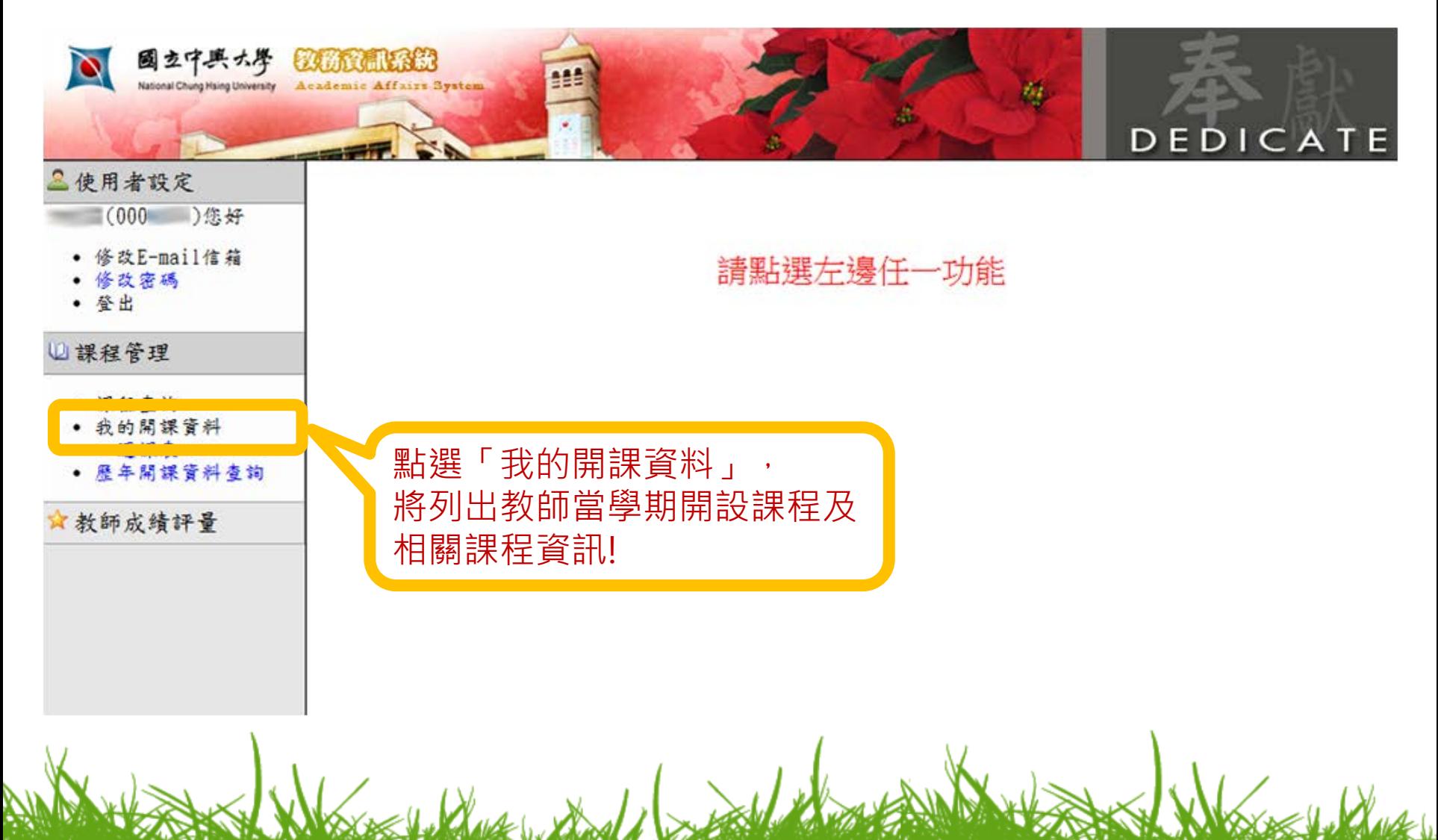

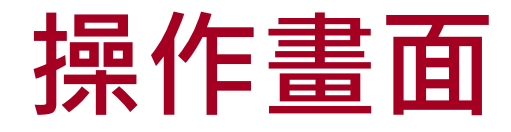

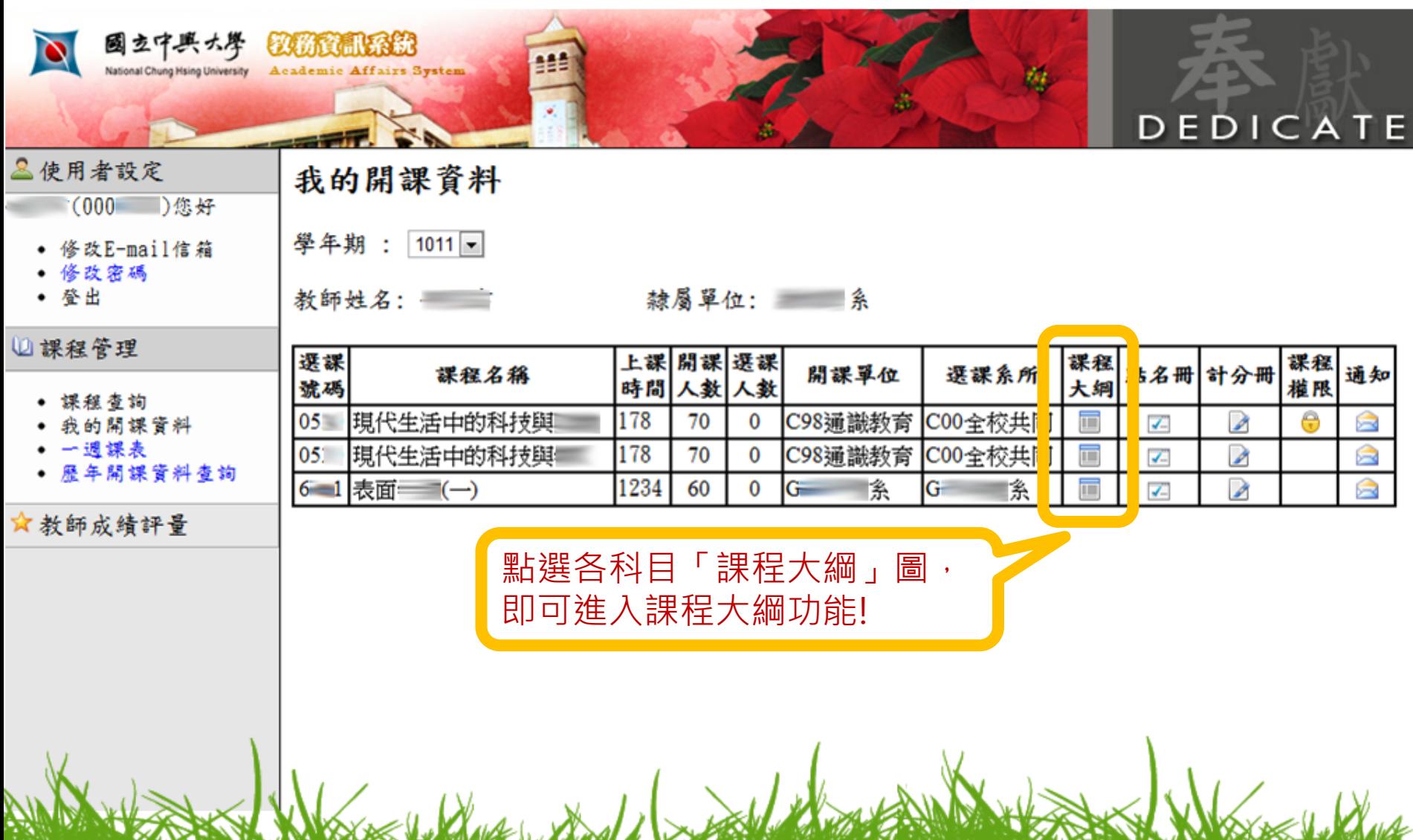

 $\mathcal{C}_{\mathcal{A}}$ 

 $^{\prime}$  S  $\bullet$ 

 $\sim$   $^{-1}$ 

18%

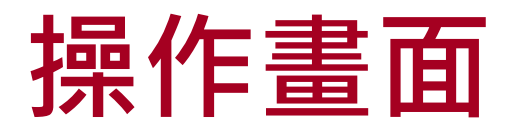

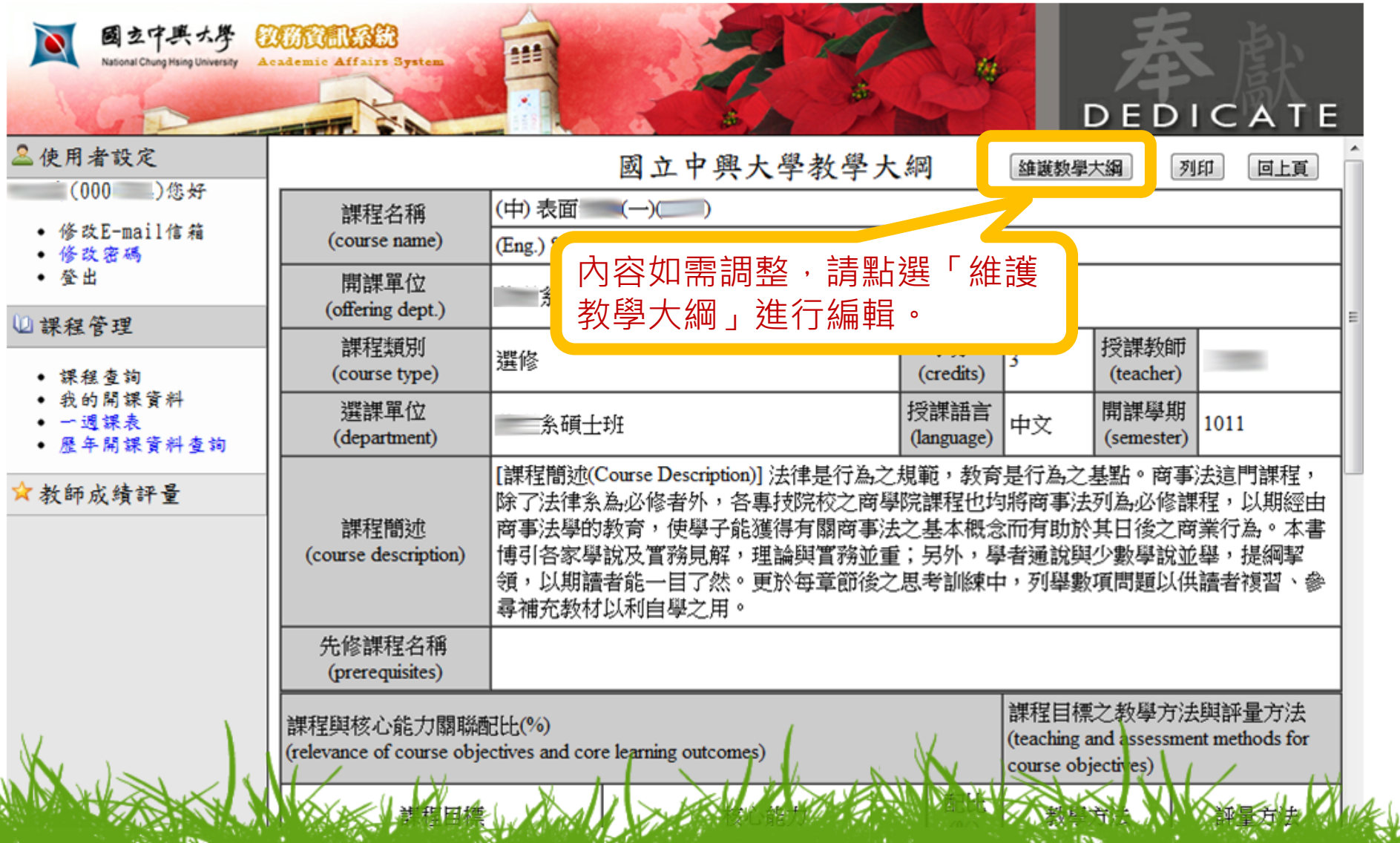

×

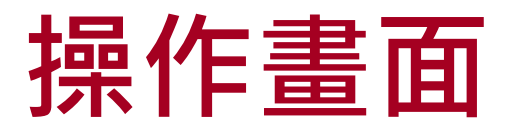

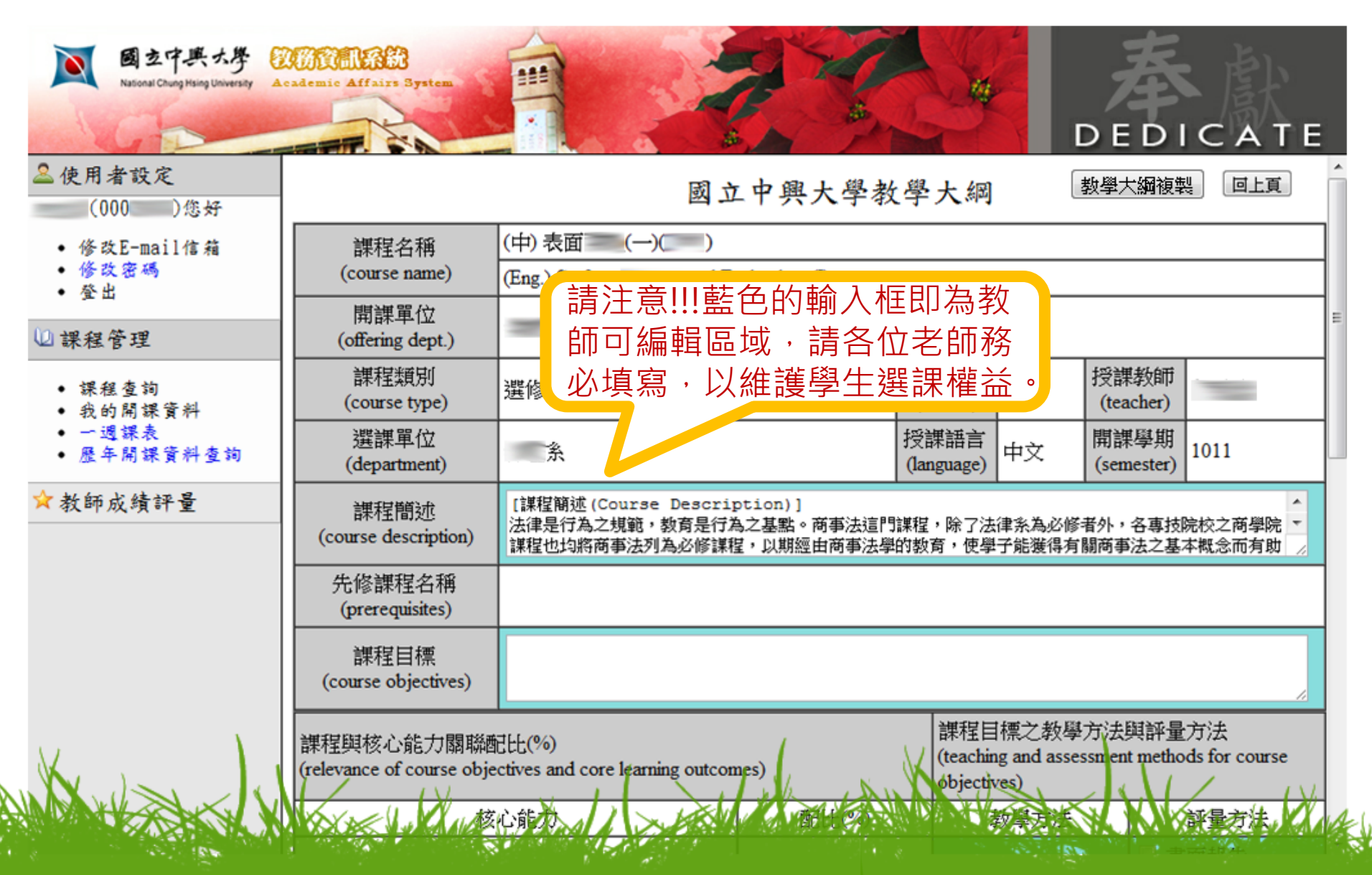

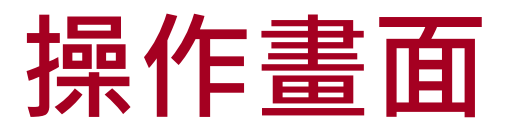

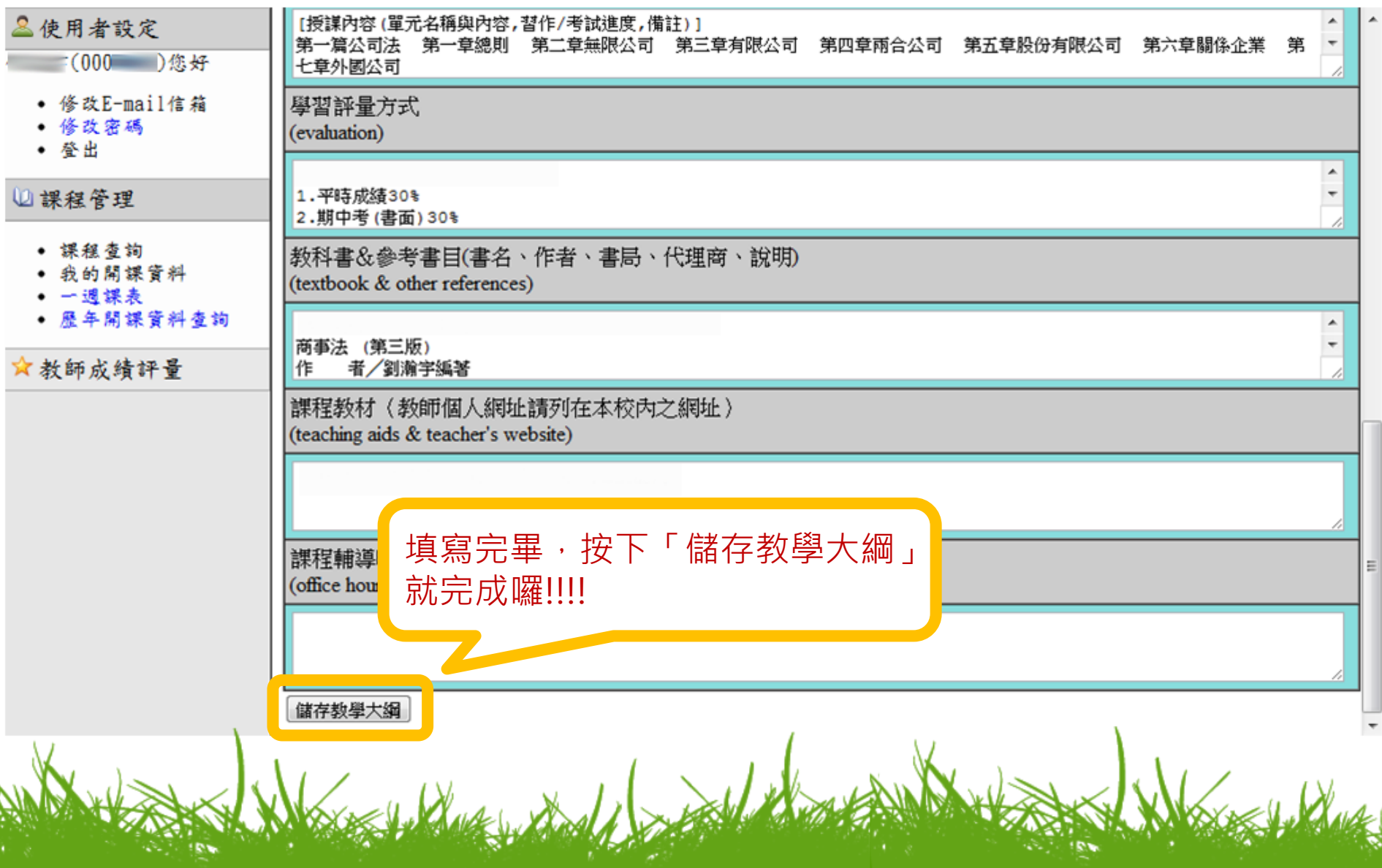

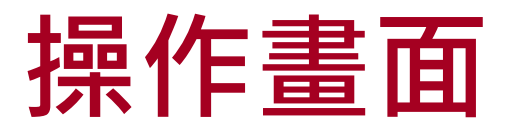

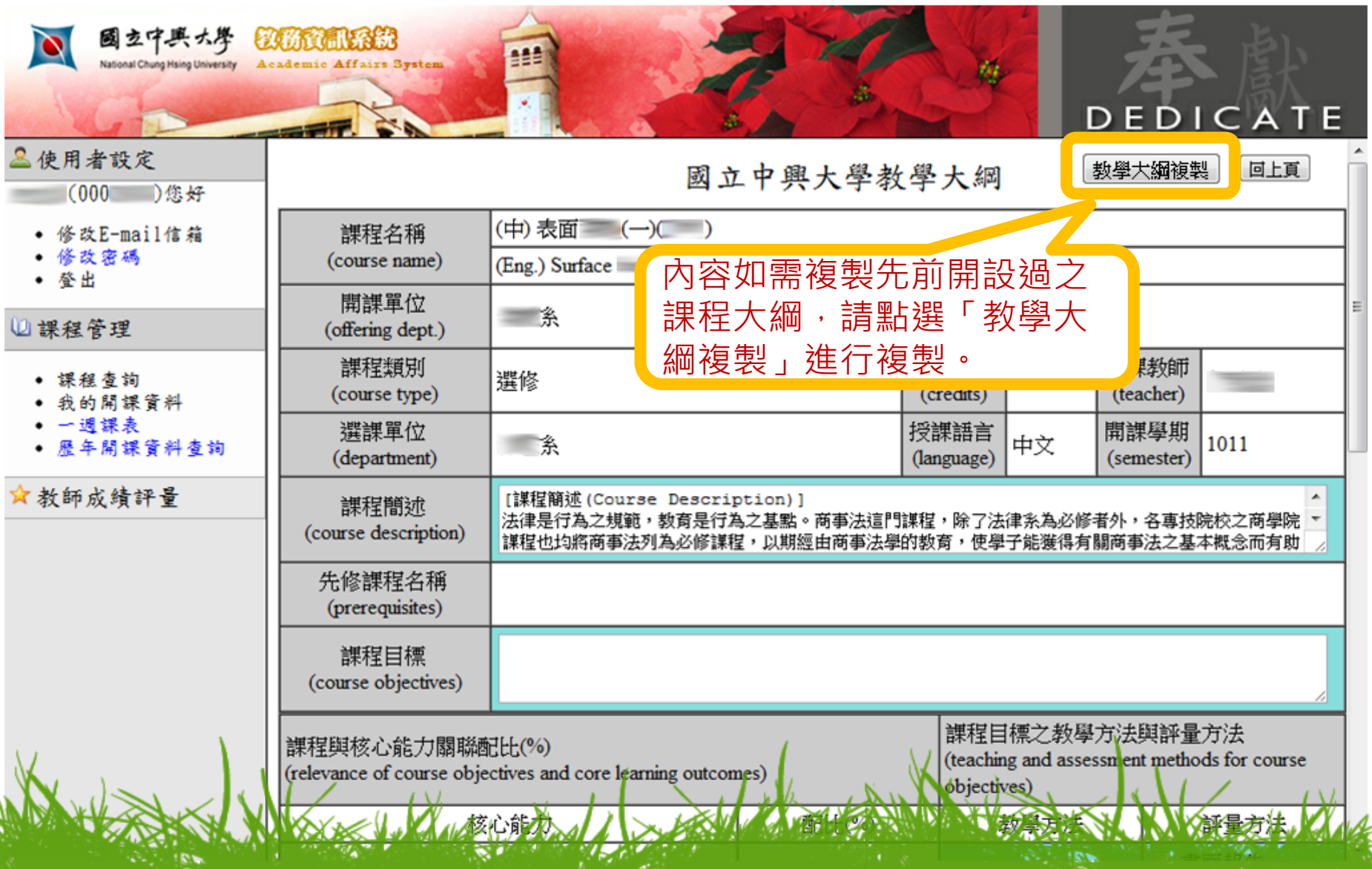

- 79

 $\mathcal{L} = \mathcal{L} \mathcal{L}$ 

 $\tilde{z}$ 

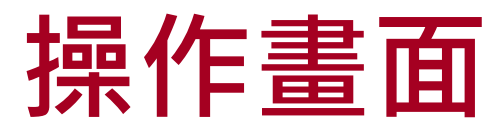

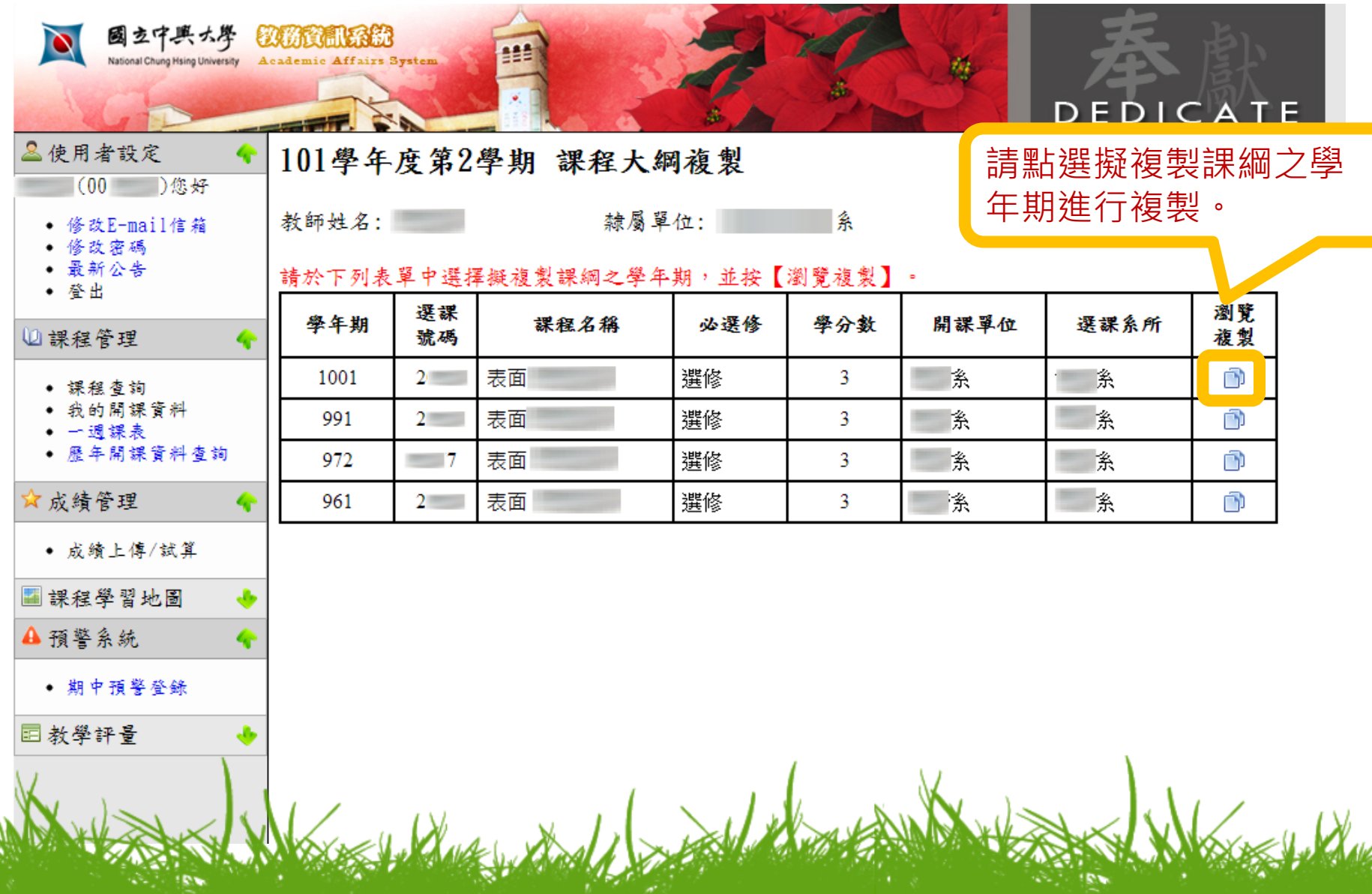

19

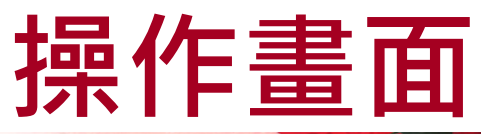

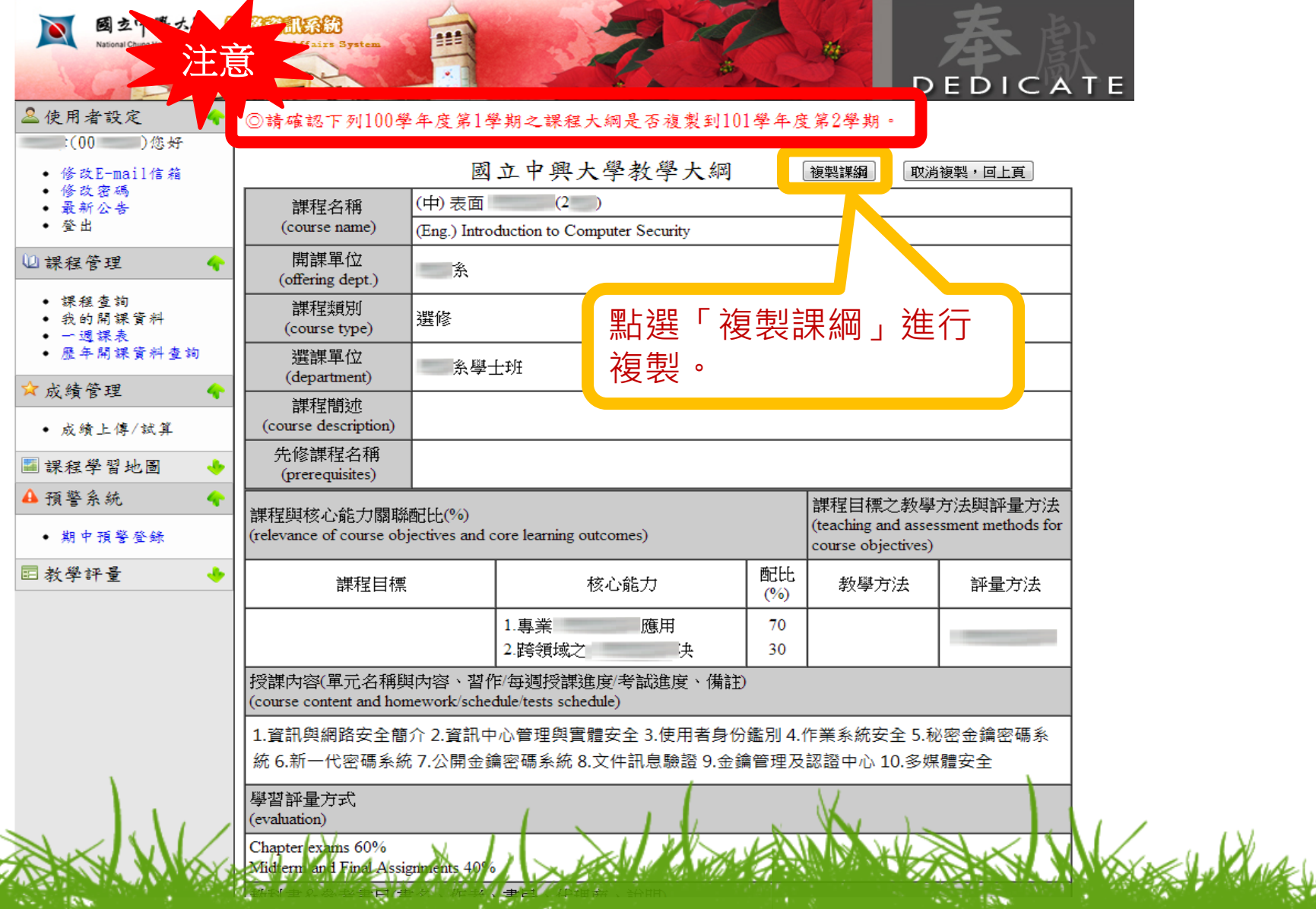

 $\mathcal{L}^{\text{max}}$ 

КY.

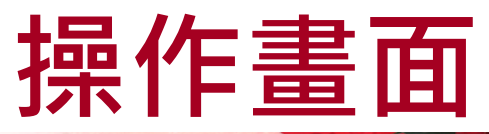

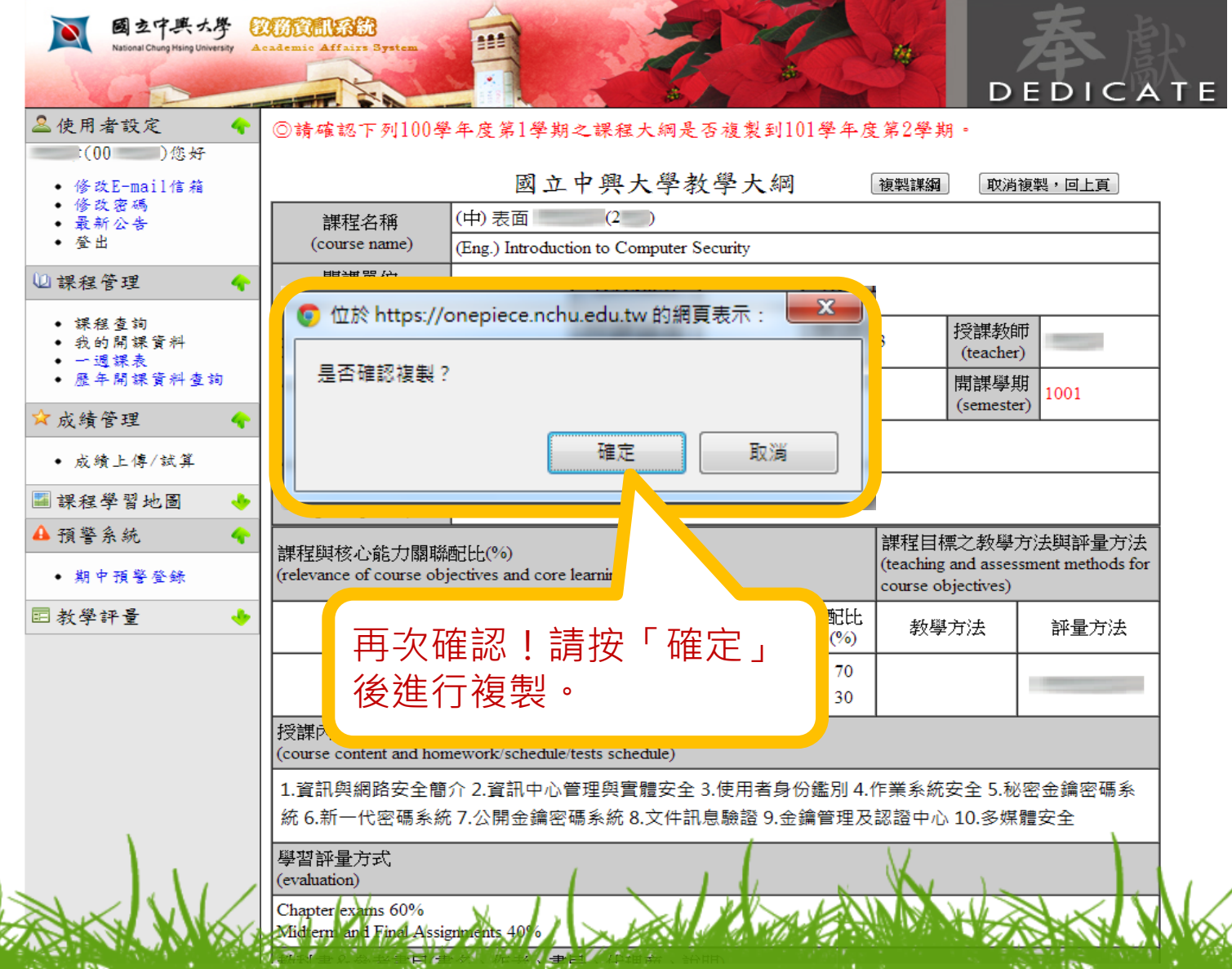

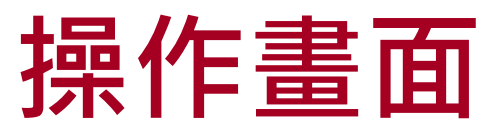

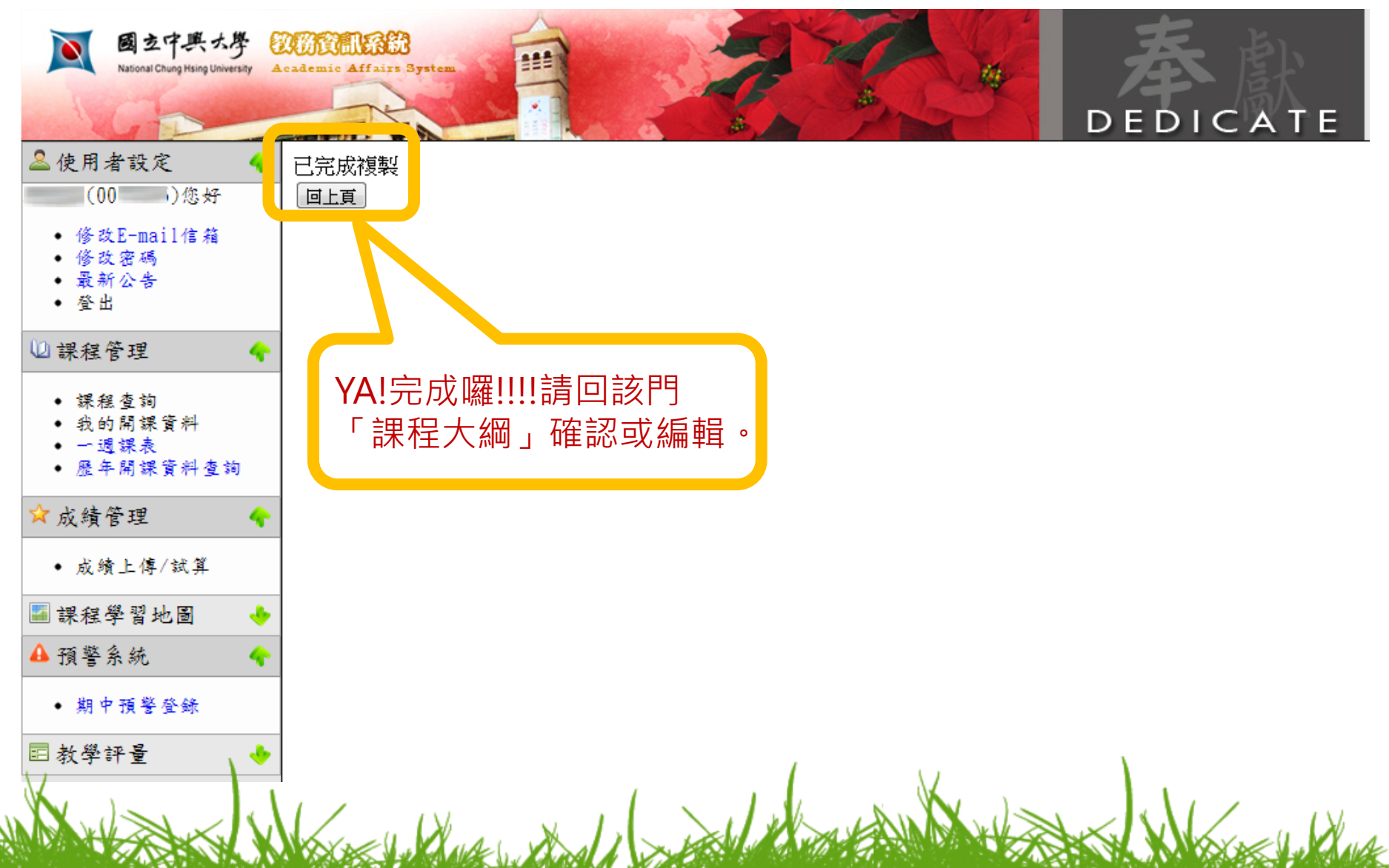

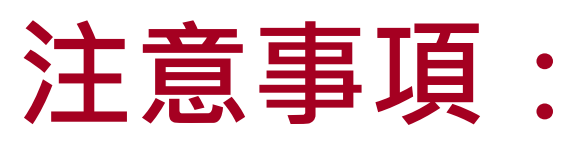

自101學年度第1學期起,各科目對應之核心能力權重建議由 各系課程委員會討論確定後,交與系辦人員建立系統資料。授 課教師如需調整核心能力,應提送系課程委員會討論。

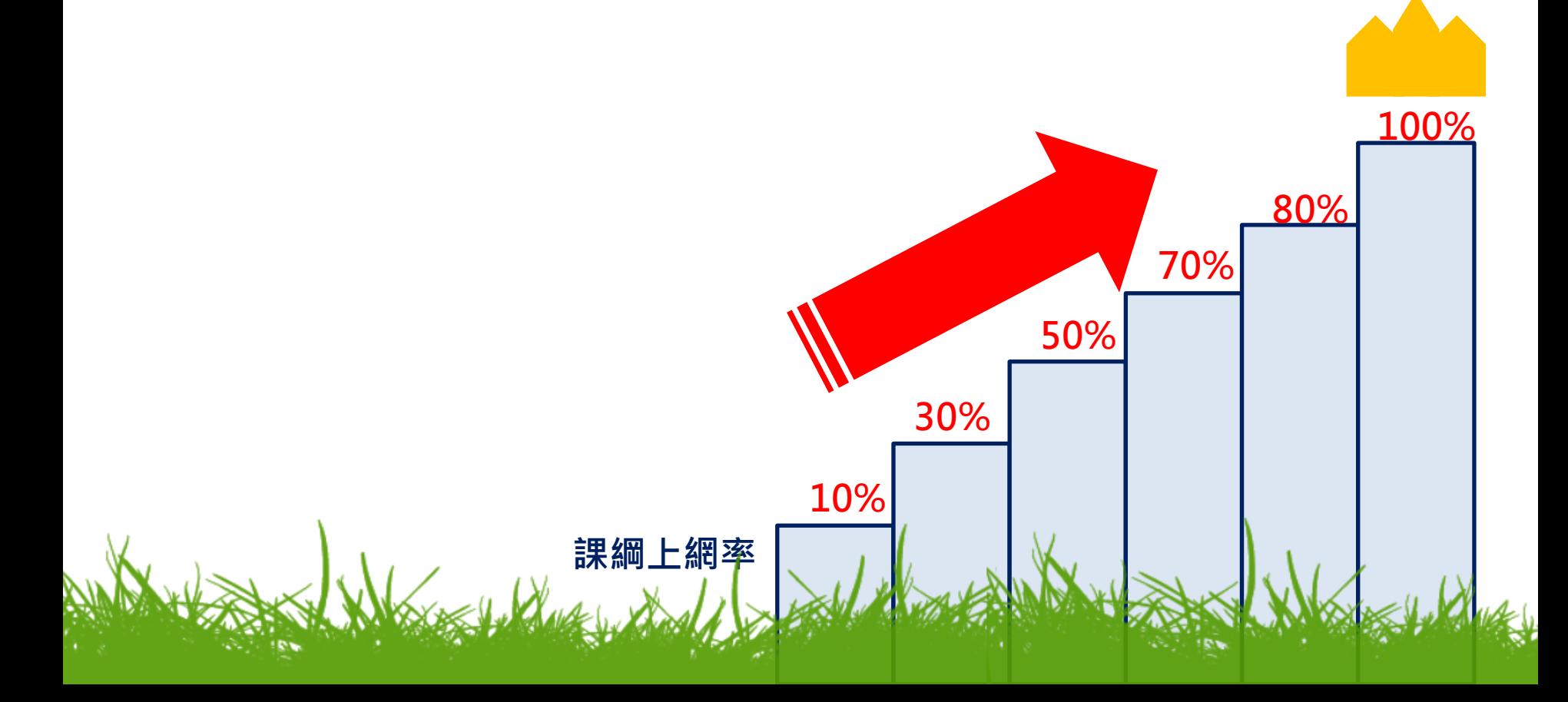

## **The End**

del don

 $\leq 1$ 

- 如有疑問,歡迎洽詢 課務組信箱course@nchu.edu.tw
- 或來電04-22840214